### Programmable Graphics Hardware

Ian Buck

Computer Systems Laboratory Stanford University

## **Outline**

- Why programmable graphics hardware
- Vertex Programs
- Fragment Programs
- CG
- Trends

### Why programmable graphics hardware?

### Multipass OGL

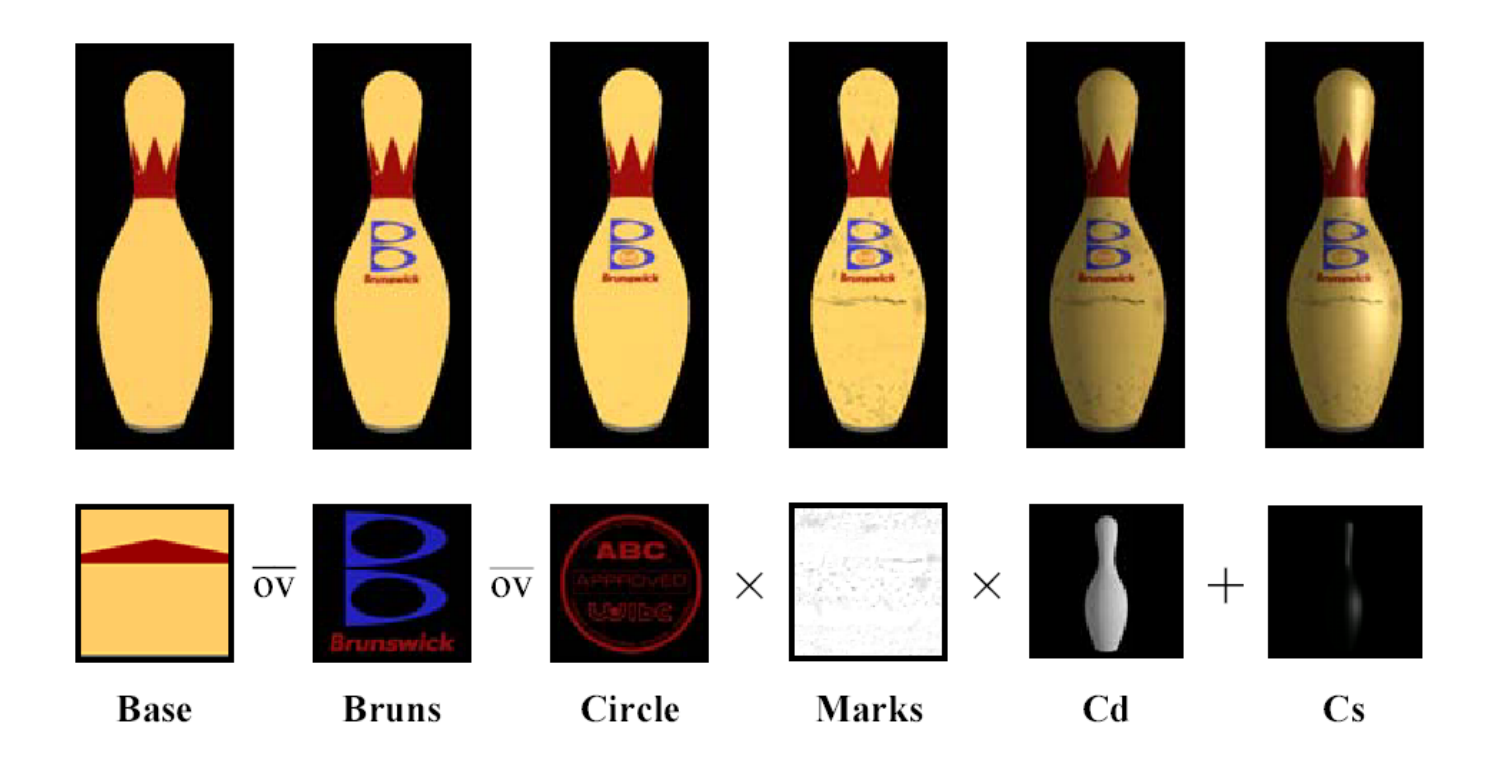

• Configuring OGL blending unit with multiple passes.

From Pat Hanrahan CS448http://graphics.stanford.edu/courses/cs448a-01-fall/

## Programming OGL

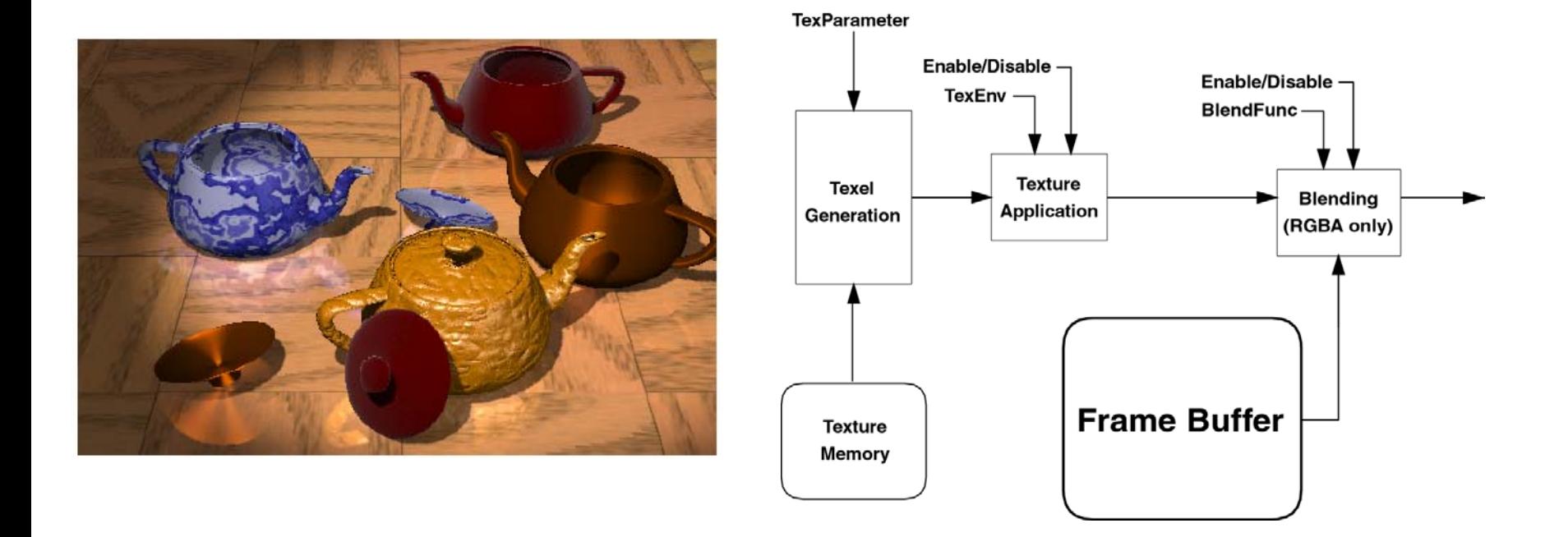

 $\bullet$  M. Peercy, M. Olano, J. Airey, J. Ungar, Interactive multipass programmable shading, SIGGRAPH 2000

## OpenGL Shading Downsides

- $\bullet$ Limited instruction set
- $\bullet$  Multipass consumes bandwidth
	- Load-Op-Store architecture
	- Excessive store and load of temporaries costly
- Bandwidth most costly resource in gfx hardware!

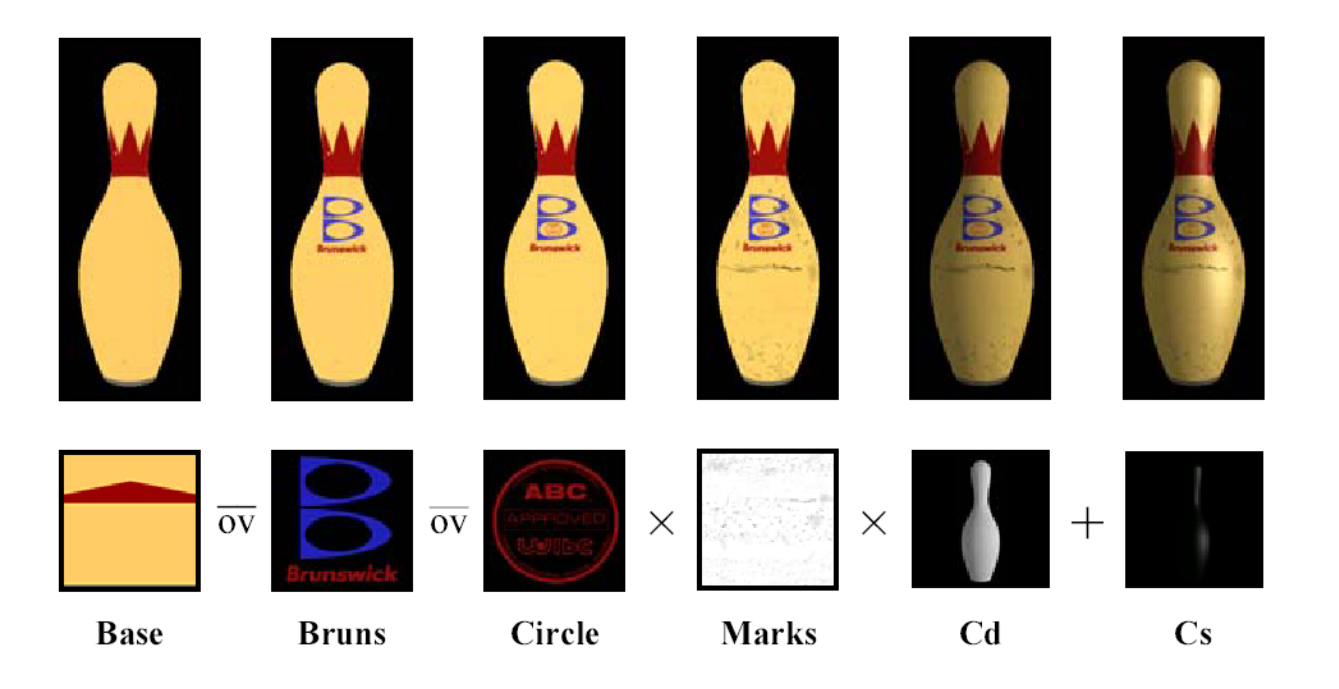

### Programmable Graphics Hardware

- Goal: Render any effect in a single pass.
- •Maximize computation. Minimize Bandwidth.

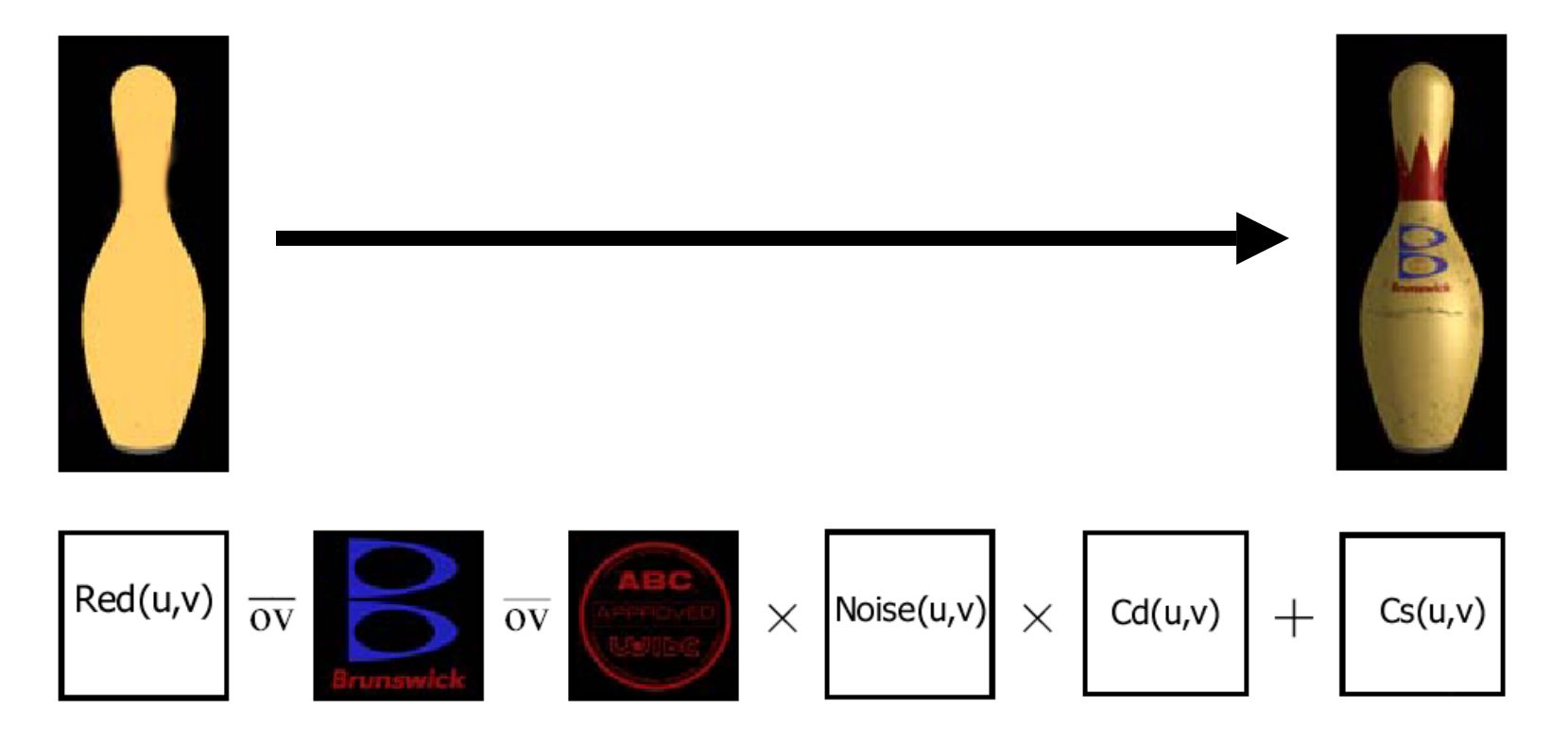

# Vertex Programs

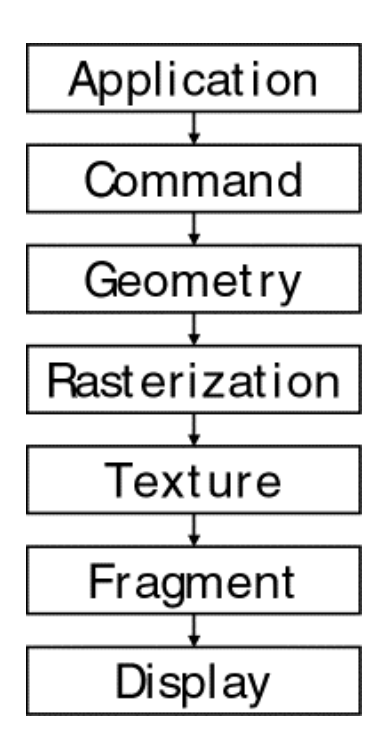

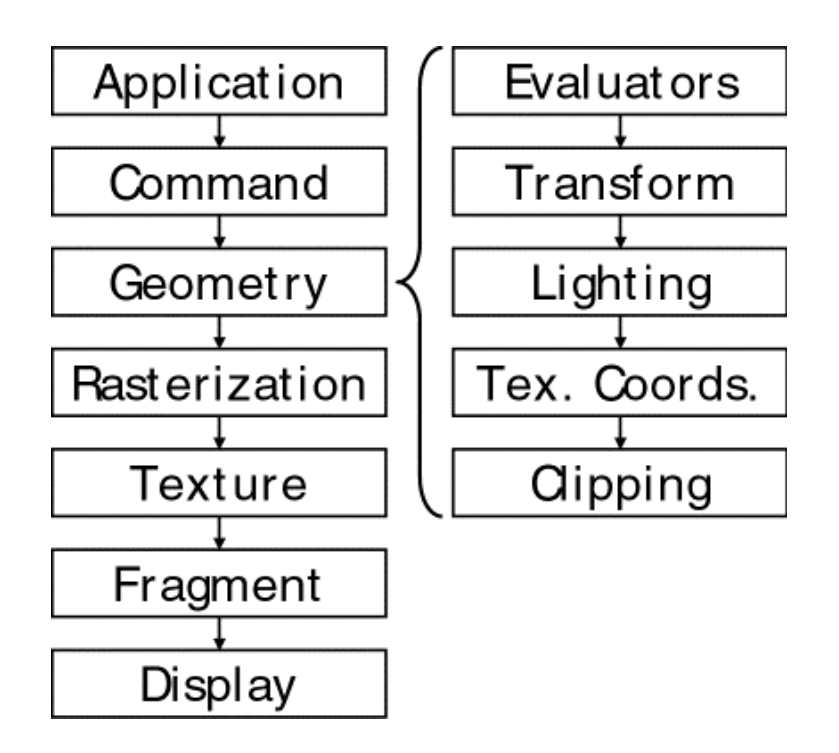

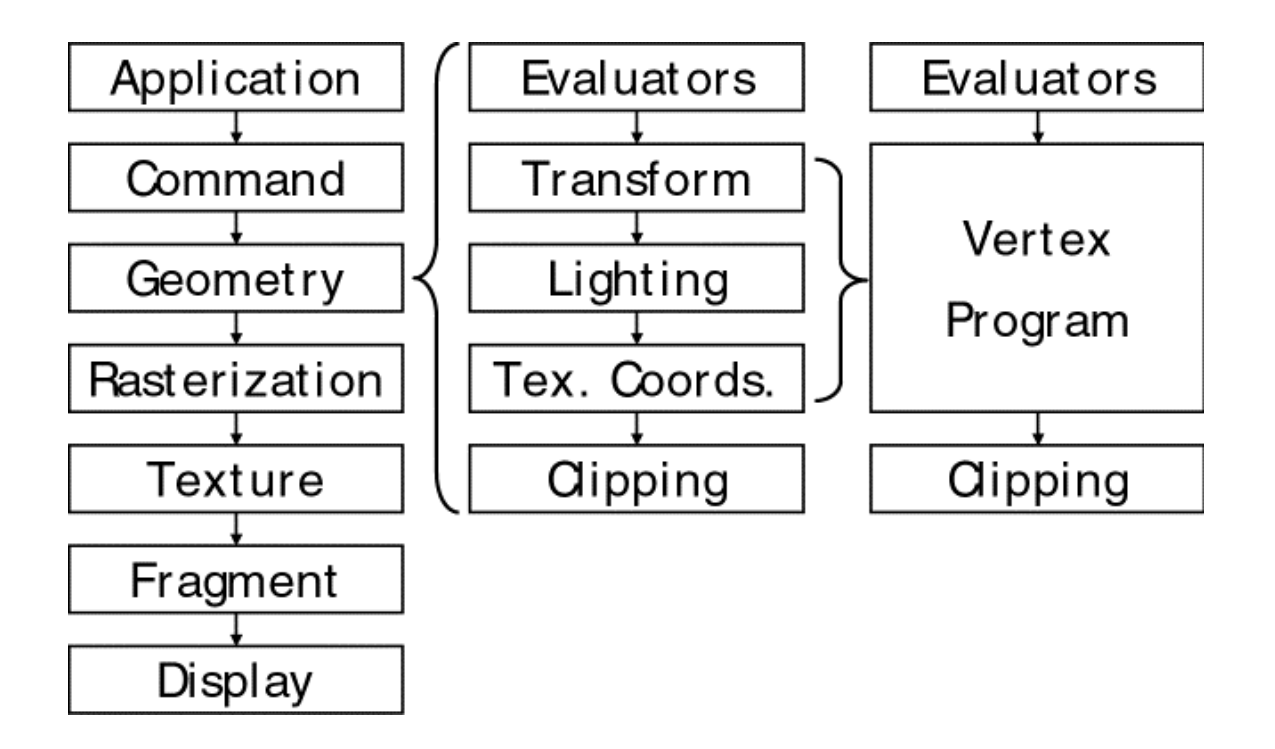

## Vertex Programs

- Offers
	- Arbitrary fp32 per-vertex math
		- Position
		- Color
		- Texture Coord
- Missing
	- –**Dependencies**
	- –Clipping, tessellation
	- –Assembly, evaluation
	- Rasterization

### Vertex Programming

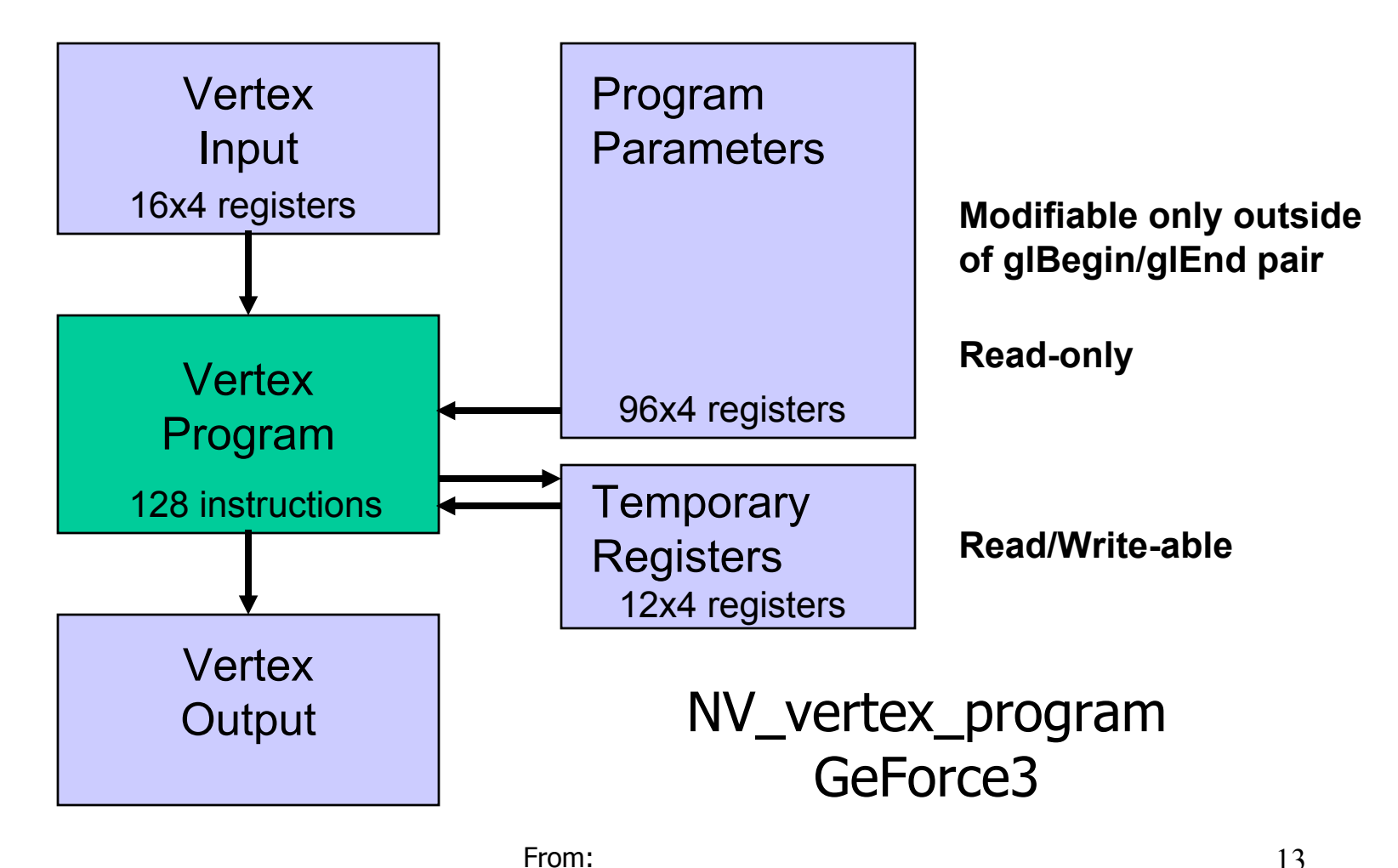

http://developer.nvidia.com/view.asp?IO=vertex\_programs

### Vertex Inputs

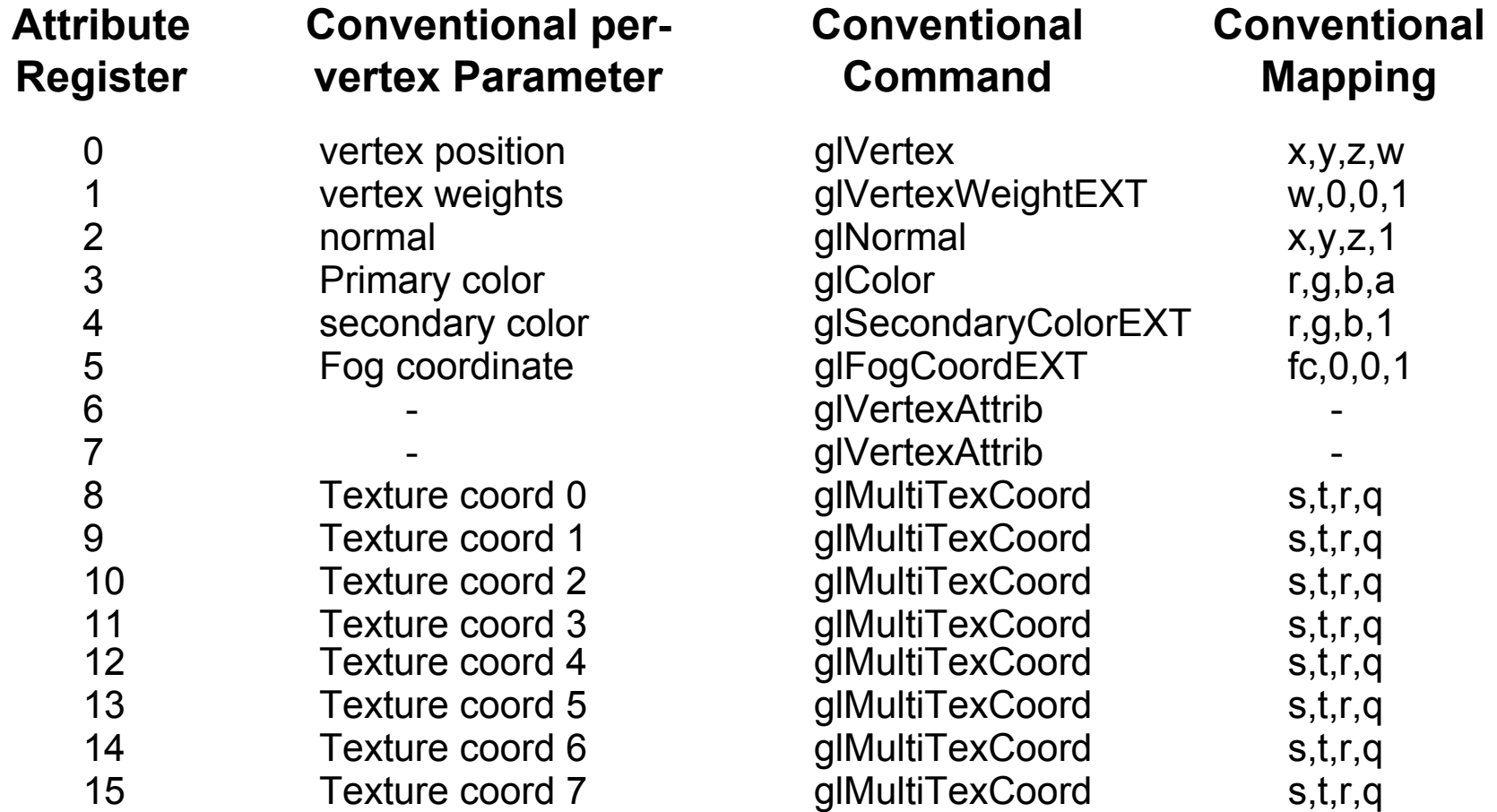

### Semantics defined by program NOT parameter name!

### Vertex Input Registers

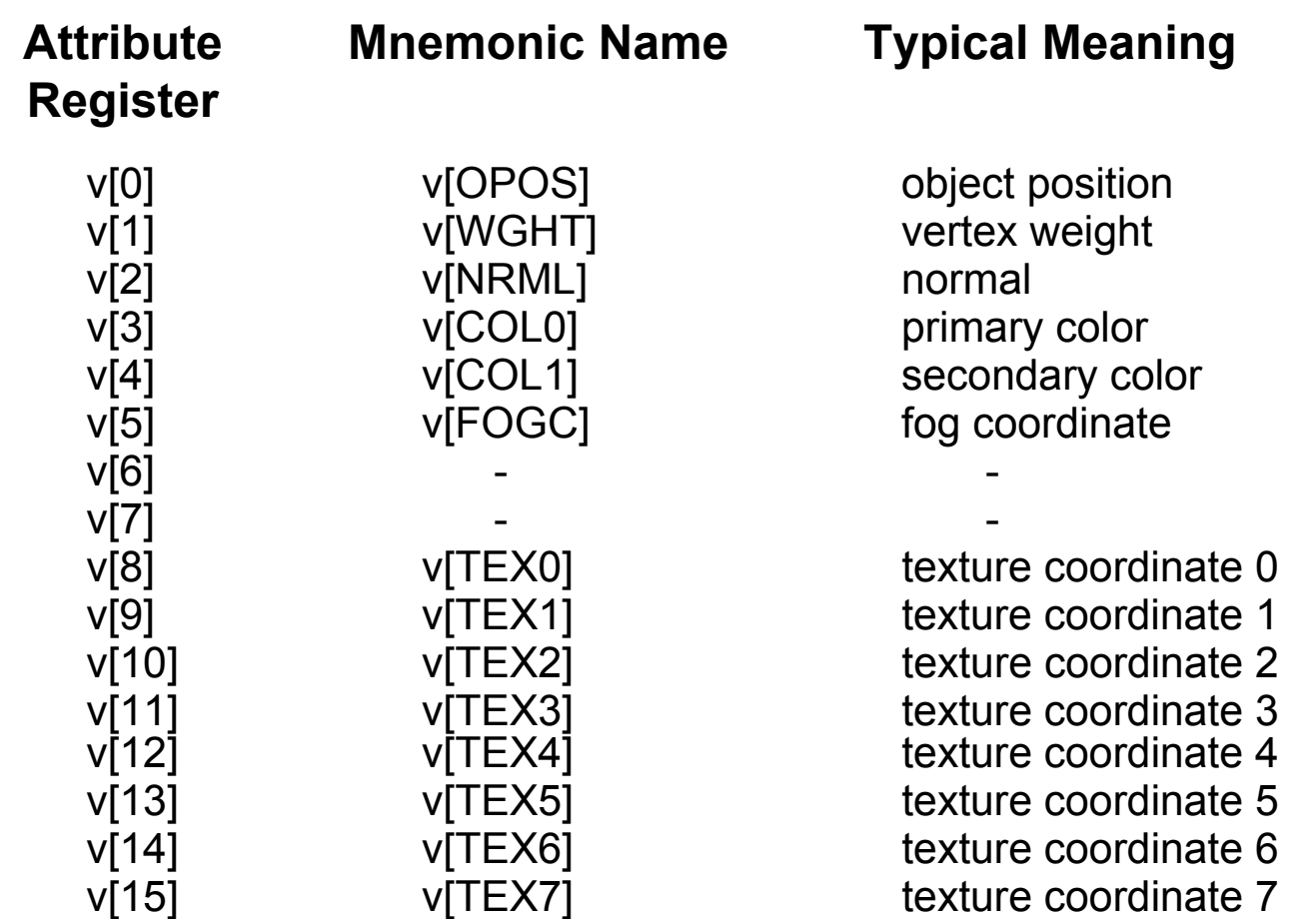

### Semantics defined by program NOT parameter name!

### Vertex Output Registers

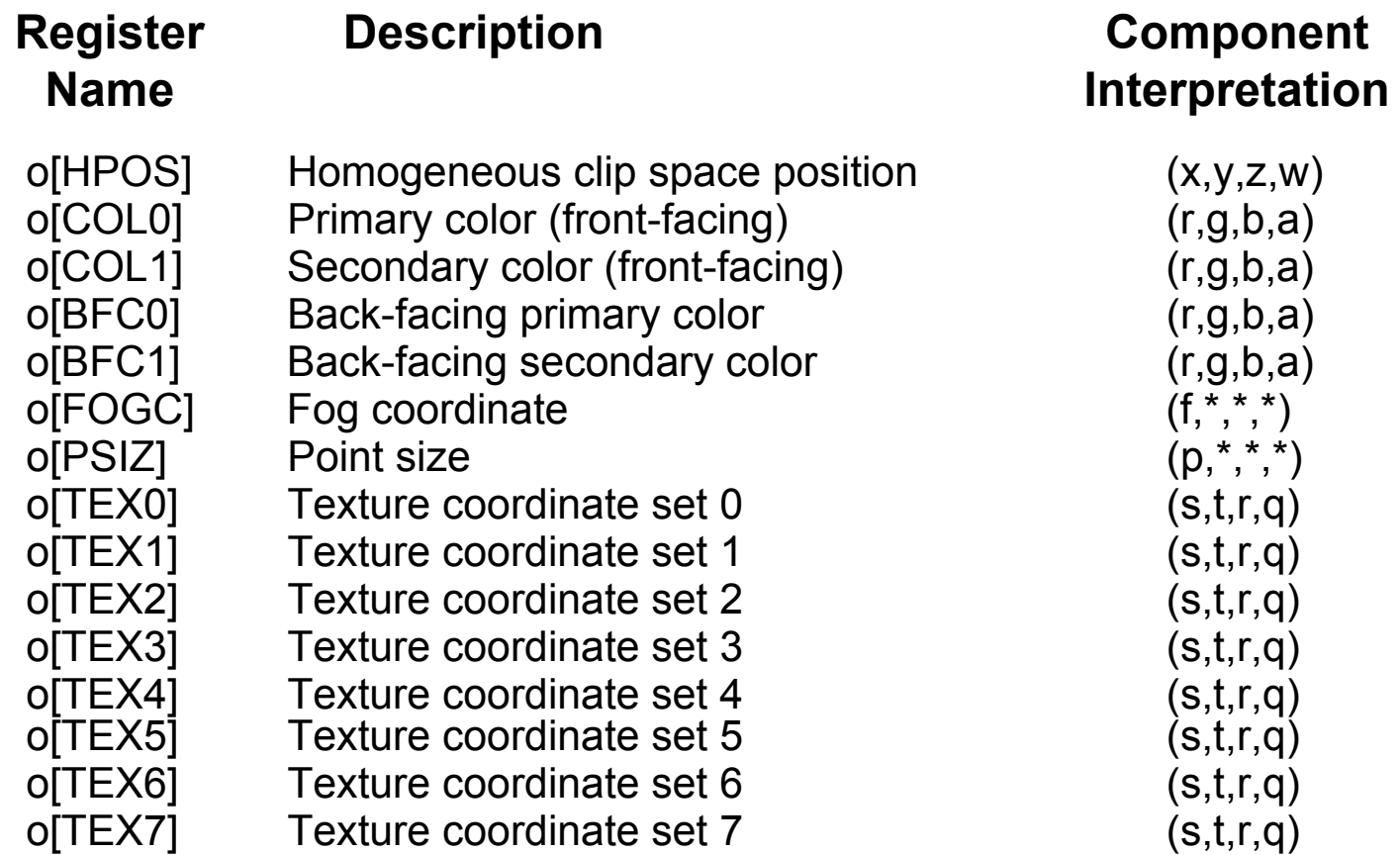

Semantics defined by down-stream pipeline stages.

### Vertex Constant Registers

- **Up to 96x4 per-block parameters**
- **Specified outside of glBegin/glEnd**
- **Store parameters such as matrices, lighting params, and constants required by vertex programs.**
- **Values specified with new commands**
	- glProgramParameter4fNV( GL\_VERTEX\_PROGRAM\_NV, index,  $x, y, z, w$ )
	- glTrackMatrixNV( GL\_VERTEX\_PROGRAM\_NV, 4, GL\_MODELVIEW, GL\_IDENTITY\_NV );
- •**Correspond to 96 registers (c[0] , … , c[95])**

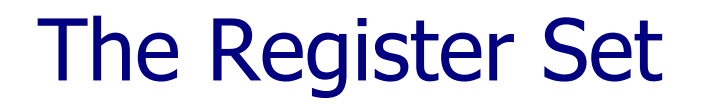

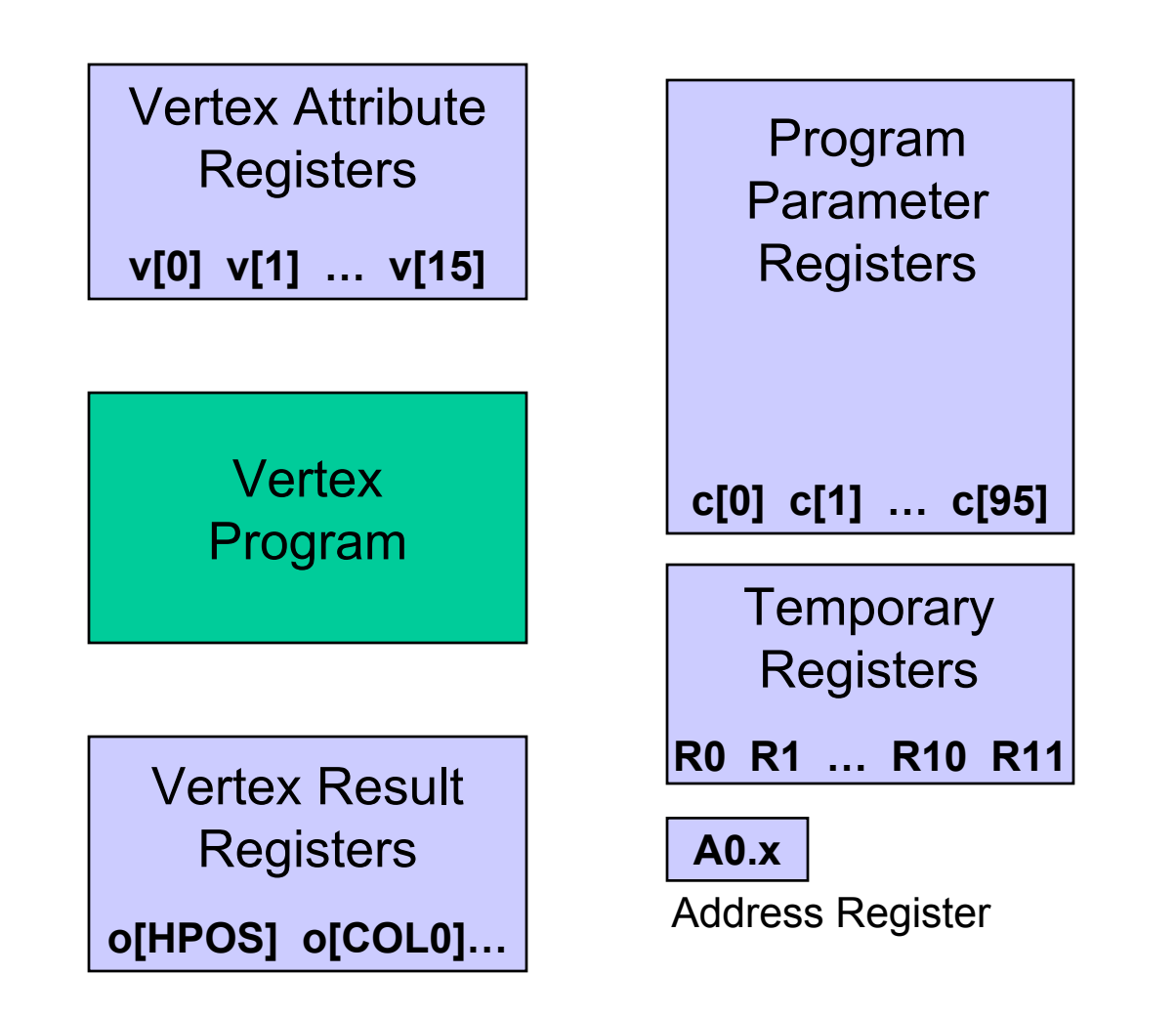

### Vertex Program Register Access

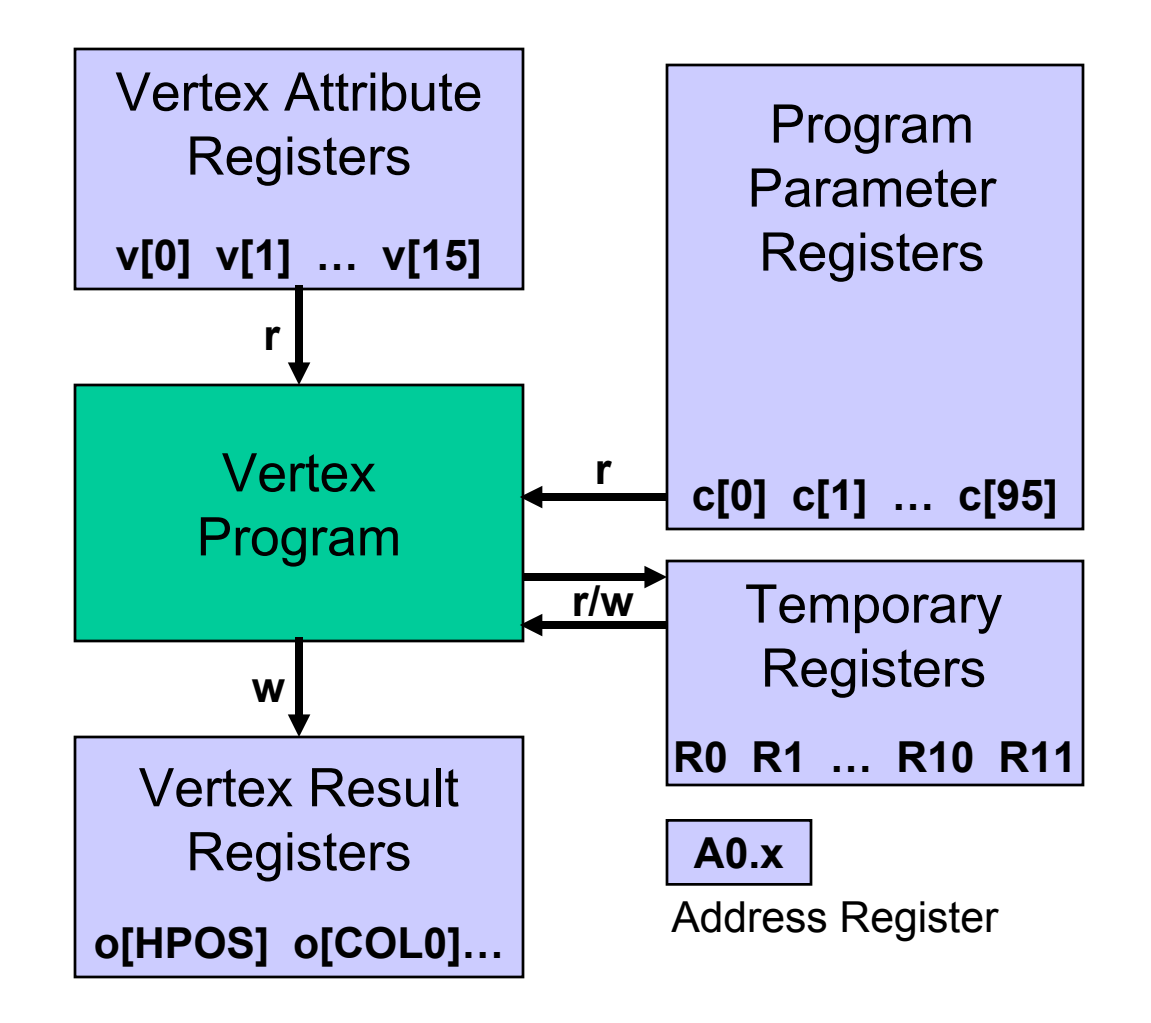

## Assembly Language

### **17 Basic Instructions**

• **MAD**

- **ARL** • **RSQ** • **SLT**
- **MOV** • **DP3** • **SGE**
- **MUL** • **DP4** • **EXP**
- **ADD** • **DST** • **LOG**
	- **MIN** • **LIT**
- **RCP** • **MAX**

### **Instructions**

- •**ARL: Address register load**
- •**MOV: Move**
- •**MUL: Multiply**
- $\bullet$ **ADD: Add**
- $\bullet$ **MAD: Multiply and Add**
- $\bullet$ **RCP: Scalar Reciprocal**
- $\bullet$ **RSQ: Scalar Reciprocal Square Root**
- $\bullet$ **DP3: 3 Component Dot Product**
- $\bullet$ **DP4: 4 Component Dot Product**
- $\bullet$ **DST: Distance Attenuation Vector**
- **MIN: Minimum**
- •**MAX: Maximum**
- **SLT: Set Less Than**
- **SGE: Set Greater Than**
- $\bullet$ **EXP: Scalar Exponential base 2**
- $\bullet$ **LOG: Scalar Logarithm base 2**
- $\bullet$ **LIT: Lighting Vector**

### The Instruction Set

### **ADD Example:**

**ADD R1, R2, -R3;**

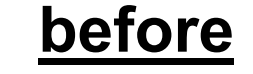

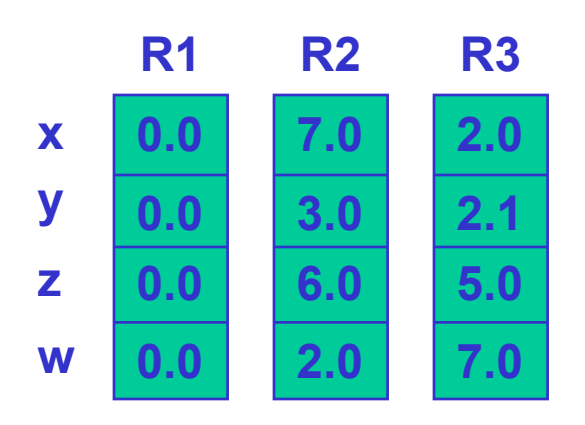

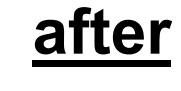

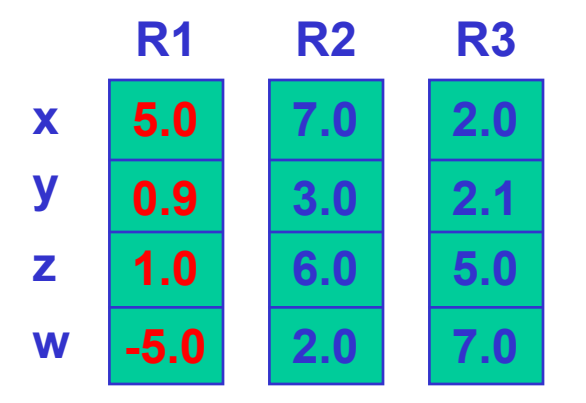

Vertex Programming

### **Source registers can be "swizzled":**

**MOV R1, R2.yzwx;**

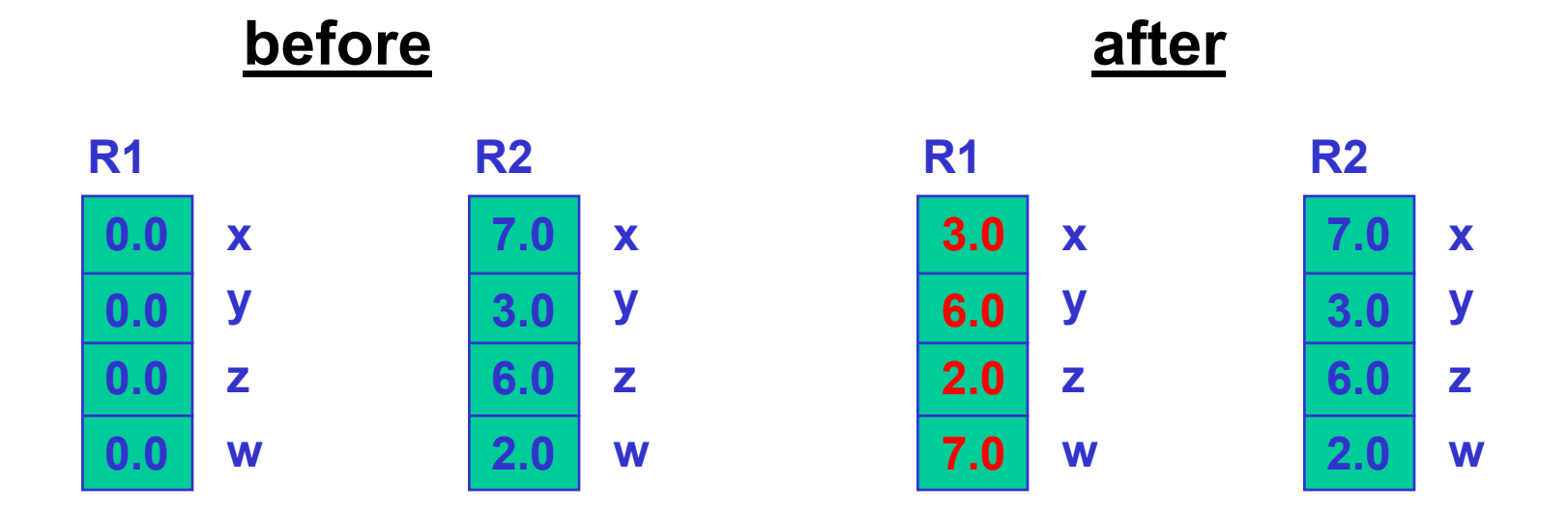

### Vertex Programming

### **Destination register masking:**

**MOV R1.xw, -R2;**

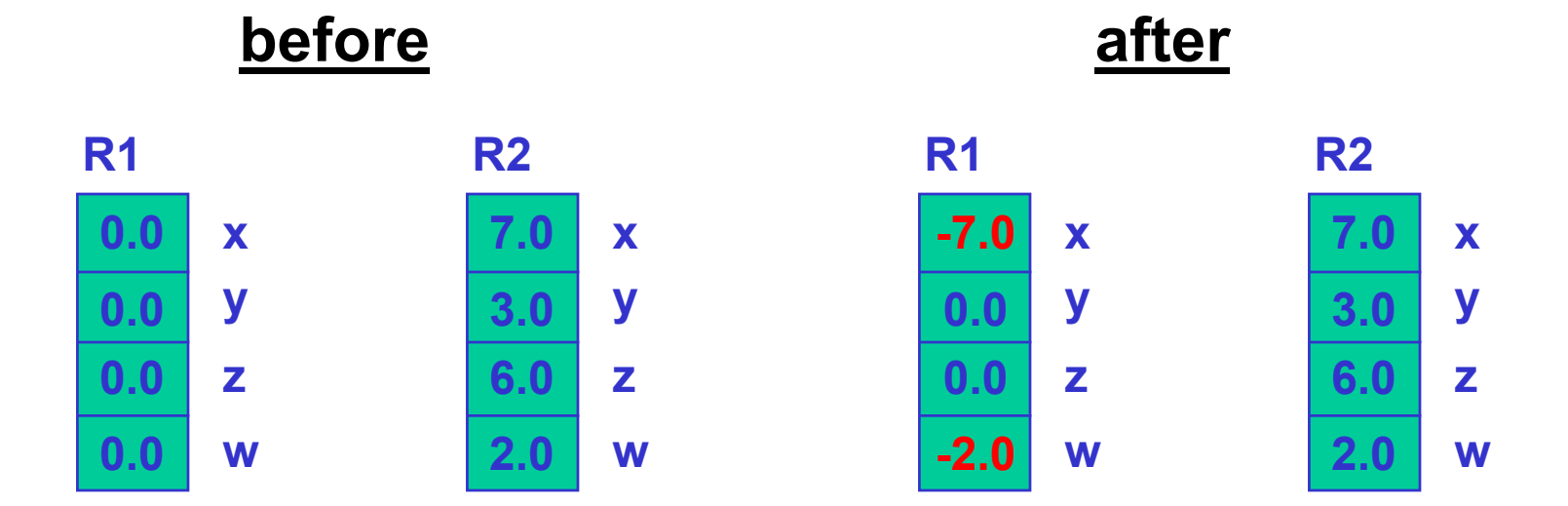

### **3-Component Normalize**

```
#
 R1 = (nx, ny, nz)#
# R0.xyz = normalize(R1)
 R0.w = 1/sqrt(nx*nx + ny*ny + nz*nz)#
DP3 R0.w, R1, R1;
RSQ R0.w, R0.w;
MUL R0.xyz, R1, R0.w;
```
### **3-Component Cross Product**

```
#
# Cross product | i j k | into R2.
# | R0.x R0.y R0.z |
               # | R1.x R1.y R1.z |
#
MUL R2, R0.zxyw, R1.yzxw;
MAD R2, R0.yzxw, R1.zxyw, -R2;
```
### Example Programs

### **Simple Specular and Diffuse Lighting**

```
27!!VP1.0#
# c[0-3] = modelview projection (composite) matrix
# c[4-7] = modelview inverse transpose
# c[32] = eye-space light direction
# c[33] = constant eye-space half-angle vector (infinite viewer)
# c[35].x = pre-multiplied monochromatic diffuse light color & diffuse mat.
# c[35].y = pre-multiplied monochromatic ambient light color & diffuse mat.
# c[36] = specular color
# c[38].x = specular power
# outputs homogenous position and color
# 
DP4 o[HPOS].x, c[0], v[OPOS]; # Compute position.
DP4 o[HPOS].y, c[1], v[OPOS];
     DP4 o[HPOS].z, c[2], v[OPOS];
DP4 o[HPOS].w, c[3], v[OPOS];
DP3 R0.x, c[4], v[NRML]; # Compute normal.
DP3 R0.y, c[5], v[NRML]; 
DP3 R0.z, c[6], v[NRML]; # R0 = N' = transformed normal
DP3 R1.x, c[32], R0; # R1.x = Ldir DOT N'
DP3 R1.y, c[33], R0; # R1.y = H DOT N'
MOV R1.w, c[38].x; # R1.w = specular power
LIT R2, R1;<br>MAD R3, c[35].x, R2.v, c[35].v; # diffuse + ambient
MAD R3, c[35].x, R2.y, c[35].y;
MAD o[COL0].xyz, c[36], R2.z, R3; # + specular
END
```
### Example Programs

#### •**Dynamic displacements of surfaces by objects**

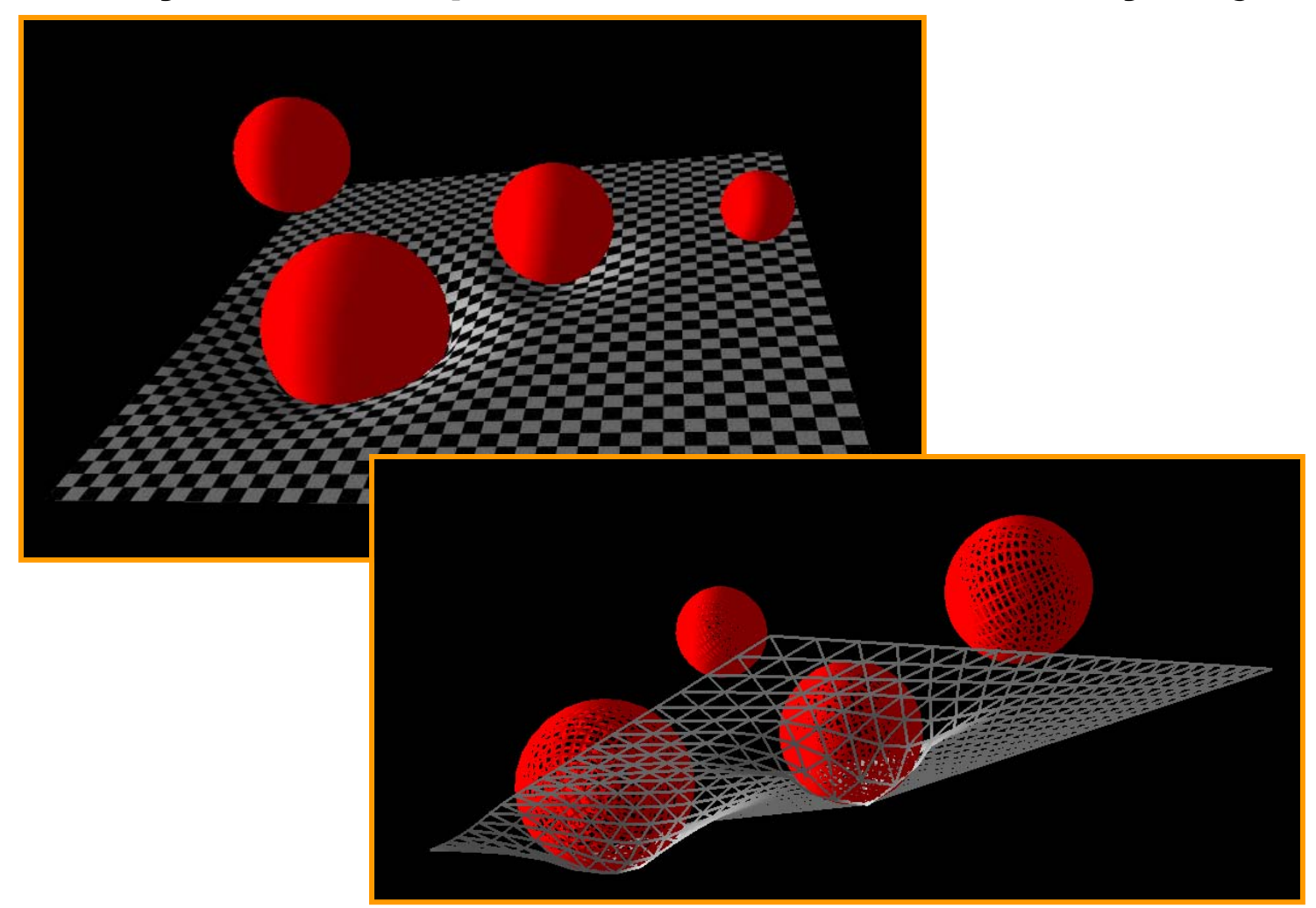

## Example Programs

• Custom transform, lighting, and skinning

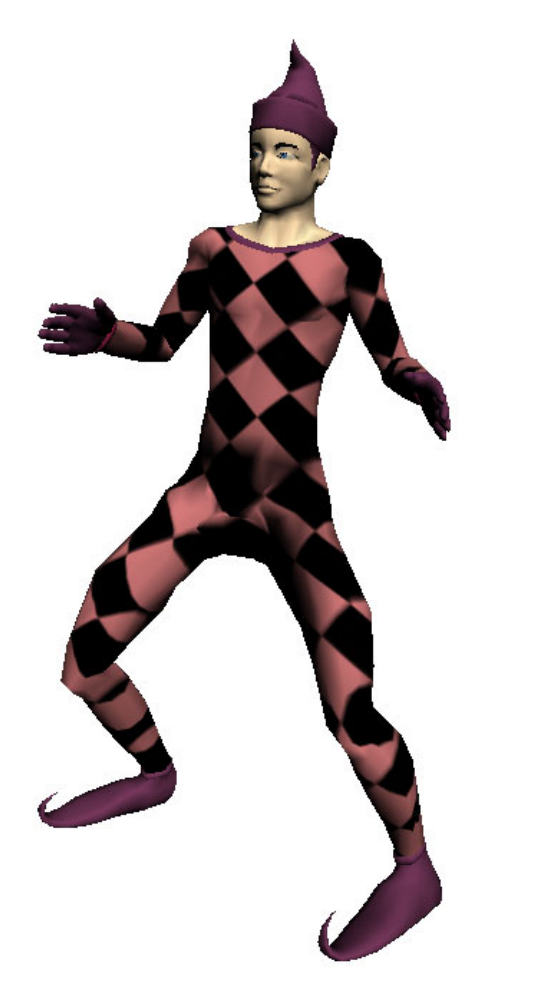

## Vertex Programs

- Hardware
	- GeForce3
	- Radeon 8500
- API
	- DirectX 8.1 "Vertex Shader"
	- –OGL: NV\_vertex\_program

### **Details**

- No Jumps or Branches
- Performance
	- –Smaller the program, faster the execution
	- CPU vs GPU tradeoff
		- Is 2.8GHz P4 faster than GeForce4 TI?
	- Cheap to switch programs

- Available in NV30 "CineFX" & Radeon 9700
- Branching supported
	- BRA
- Subroutines
	- CAL, RET
- 256 instructions
	- 64K ops per vertex
- New Math Instructions
	- COS, SIN, EX2, LG2
- More Info:
	- –http://developer.nvidia.com/docs/IO/3121/ATT/CineFX\_1-final.pdf
	- NV\_vertex\_program2

### Other stuff

- DirectX 8.1 Vertex Shaders
	- http://developer.nvidia.com/view.asp?IO=vstovp
- Vertex State Programs
- C interface
- Specification
	- –http://developer.nvidia.com/view.asp?PAGE=opengl\_specs

# Pixel Shaders

### Fragment Pipeline

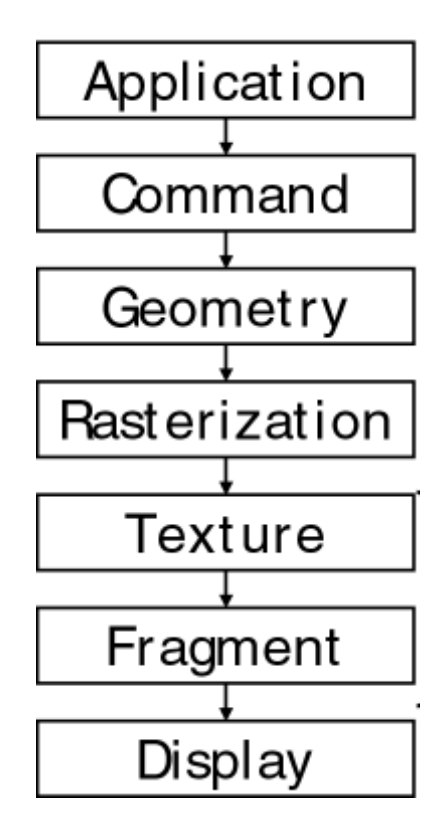

### Fragment Pipeline

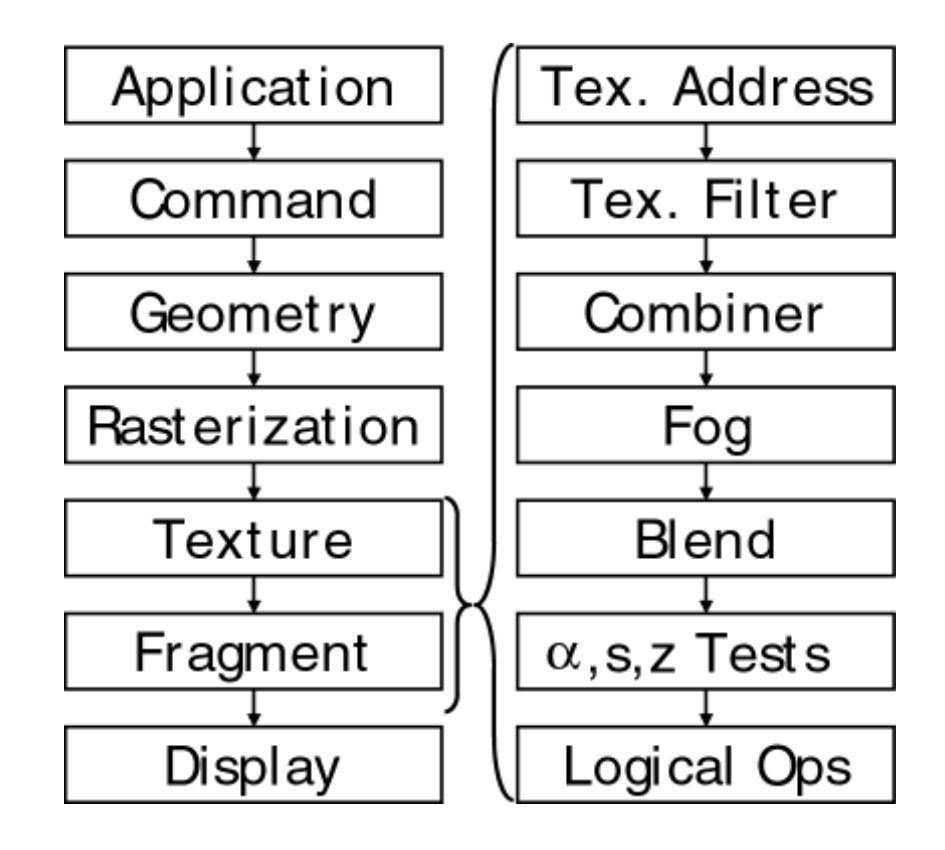

### Fragment Pipeline

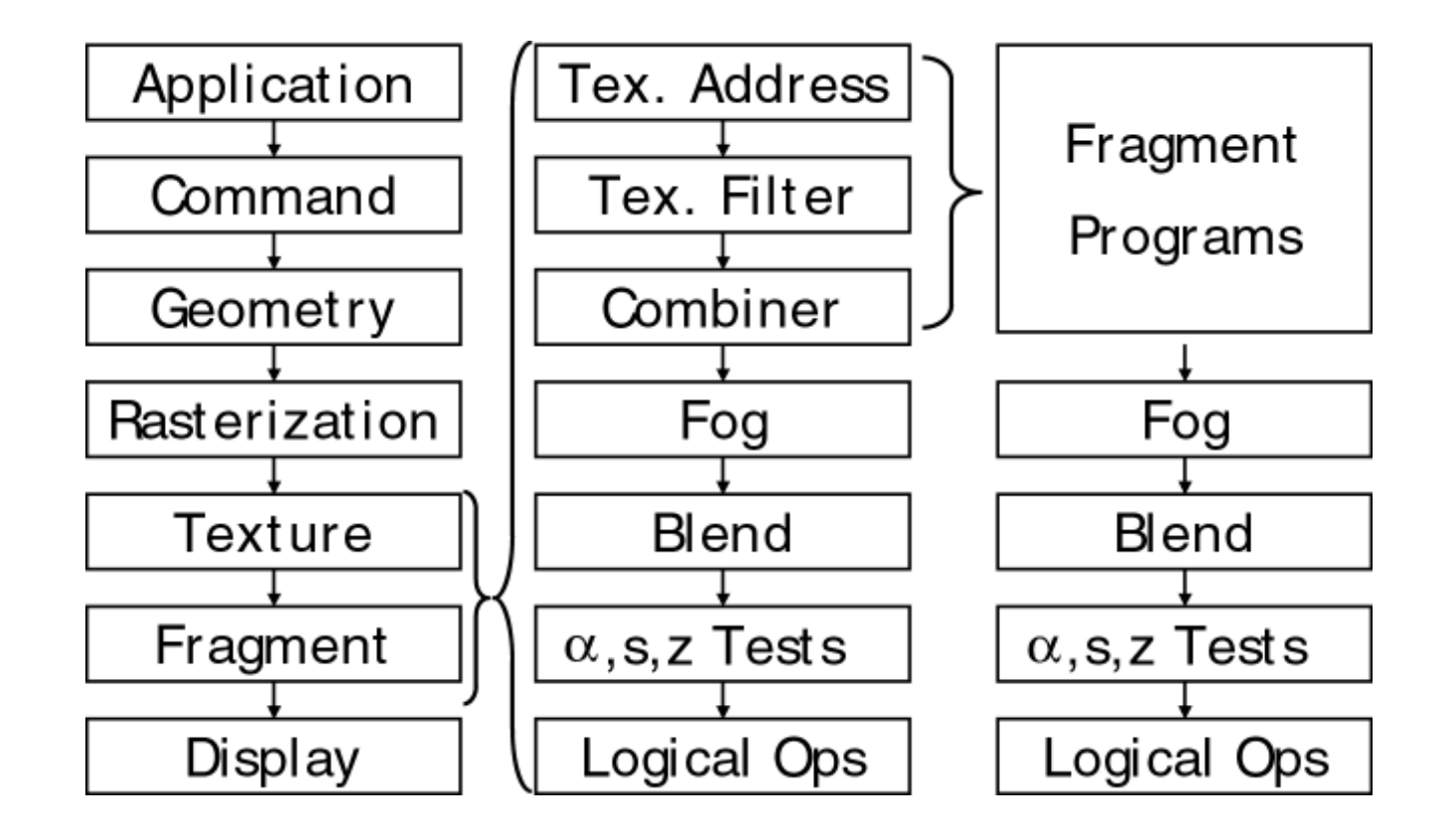

### DX8 Fragment Programming

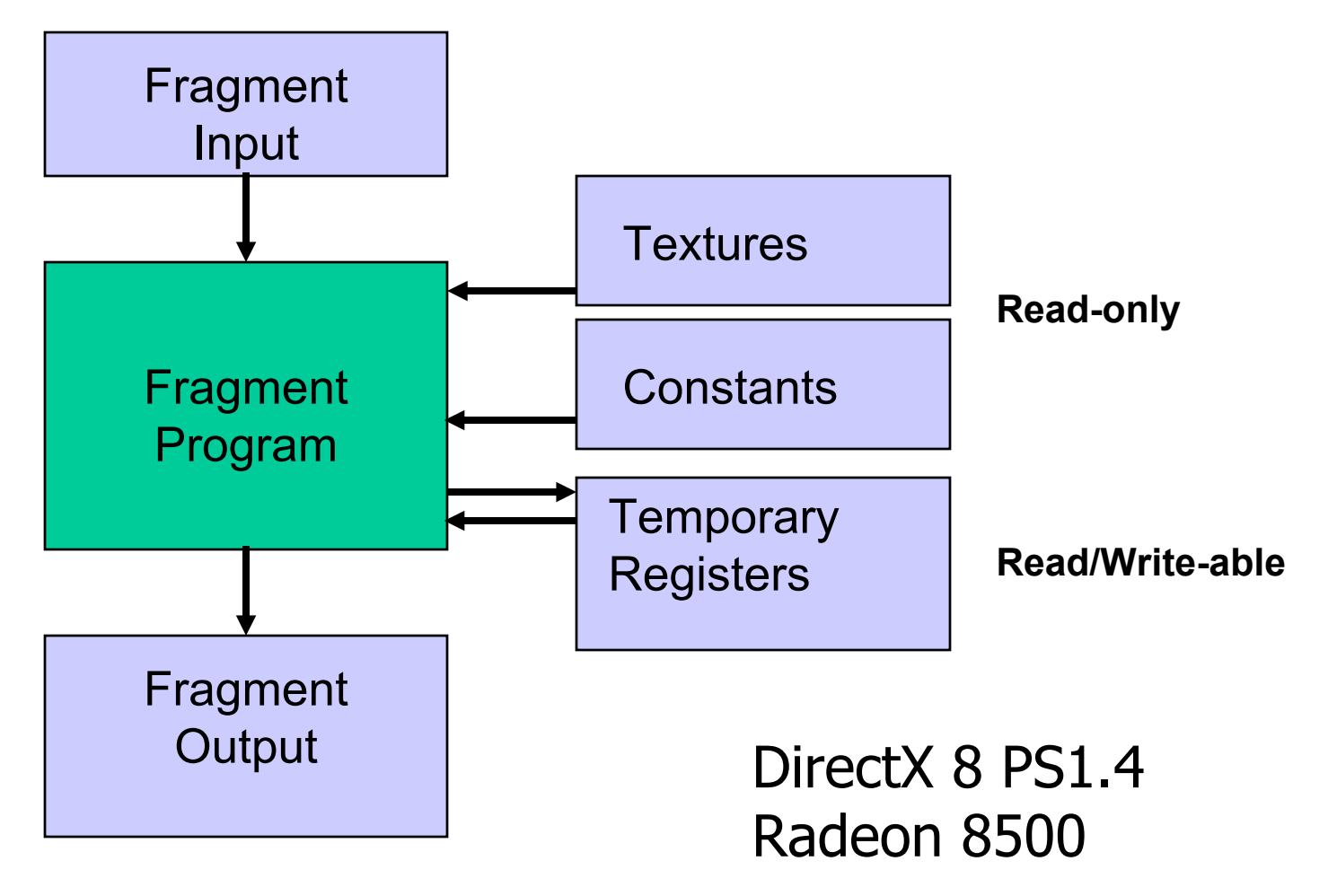

### PS1.4 Input Registers

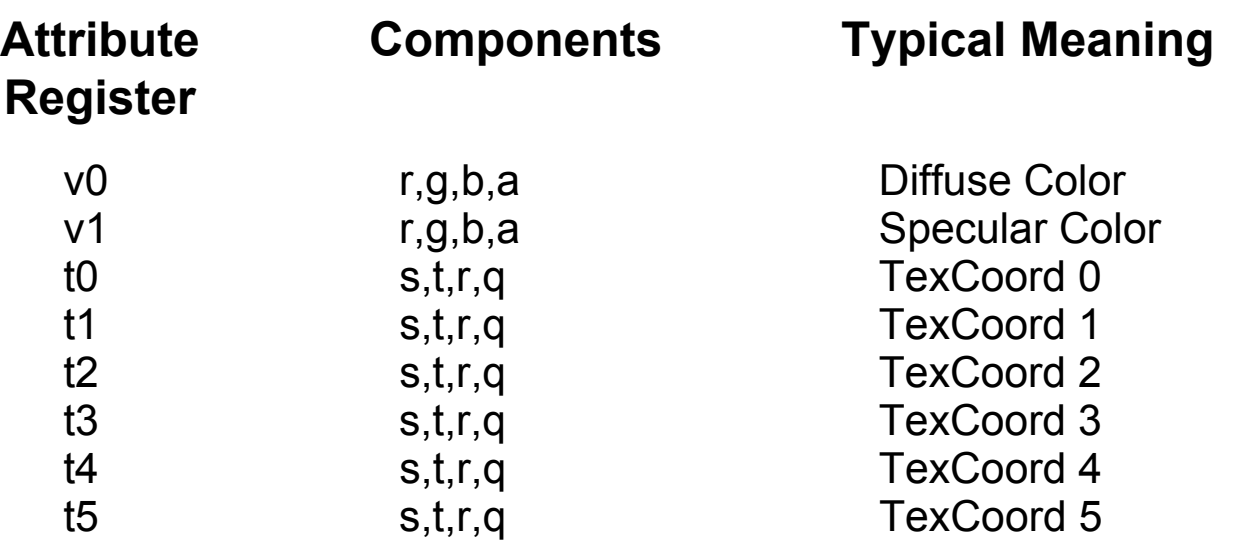

Semantics defined by program NOT parameter name!

### PS1.4 Registers

- Constants c0,..., c7
	- [-1..1]
	- SetPixelShaderConstant()
	- def c3, -1.0, 0.0, 0.0, 1.0
- Registers r0,…,r5
	- –Extended range

### PS1.4 Output Registers

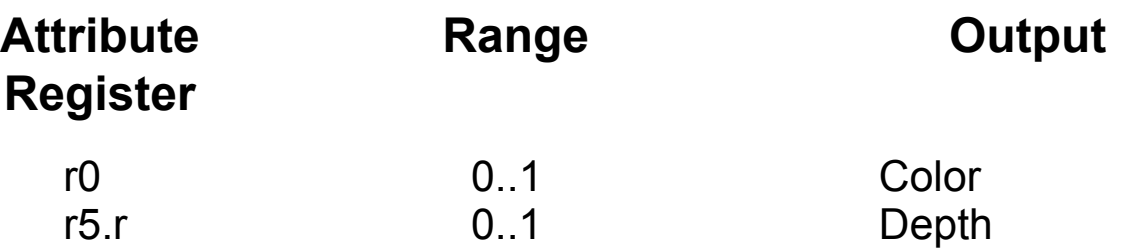

### PS1.4 Instructions

```
Basicadd d, s0, s1
   sub d, s0, s1
   mul d, s0, s1
   mad d, s0, s1, s2 // s0 + s1 * s2
   lrp d, s0, s1, s2 // s2 + s0 *(s1 - s2)
   cnd d, s0, s1, s2 // (s2 > 0.5) ? s1 : s2
   cmp d, s0, s1, s2 // (s2 >= 0.0) ? s1 : s2
   dp3 d, s0, s1
   dp4 d, s0, s1
Texturing
   texld r0, r2 // Sample texture 0 with r2 coords
   texcrd r0, t0 // Move coord t0 to r0
   texkill t0 // Kill fragment if u,v, or w = 0 
   texdepth r5 // Use r5.r / r5.g for z test
```
## Phases (PS1.4)

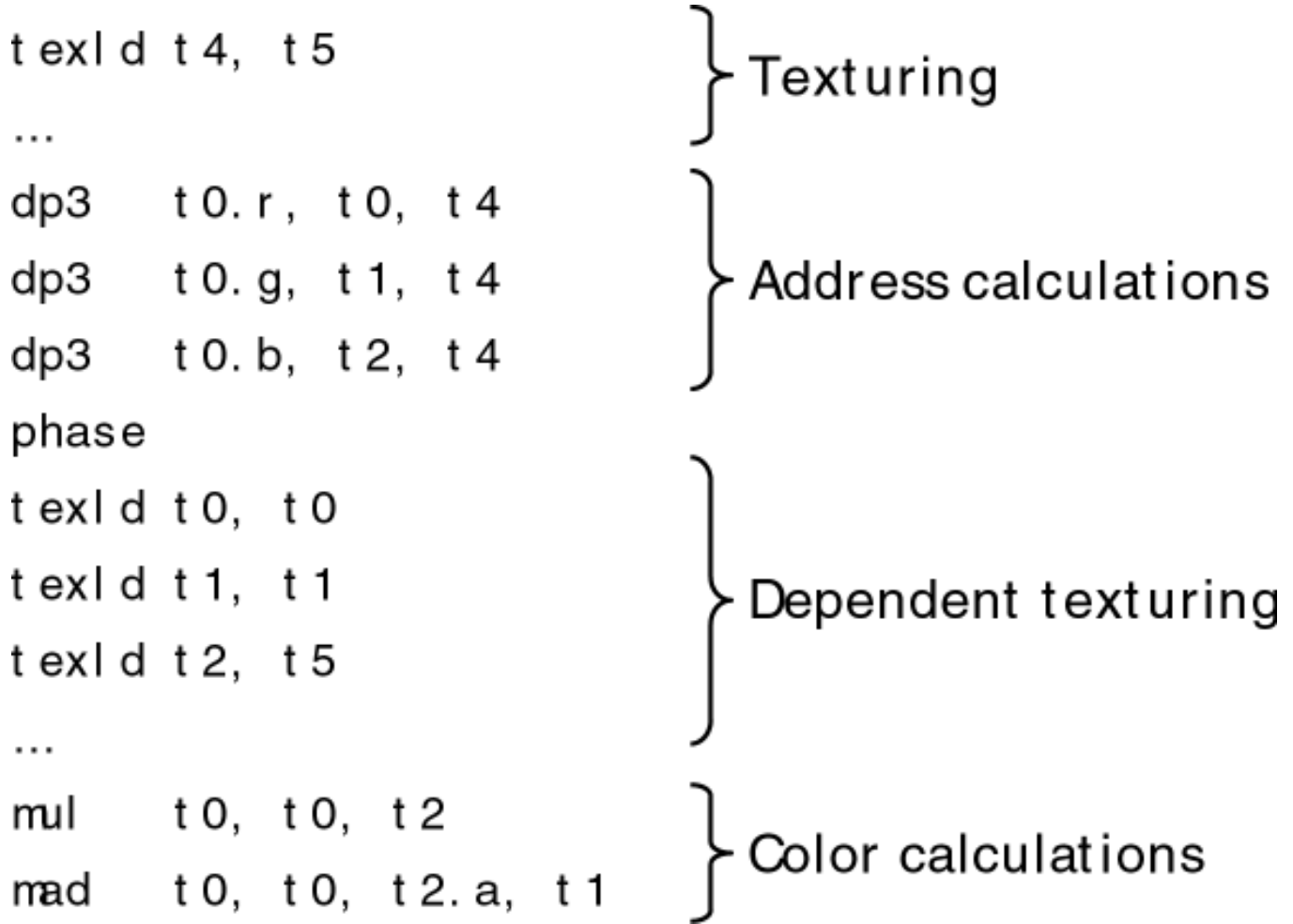

### Bumpy Enviroment Mapping

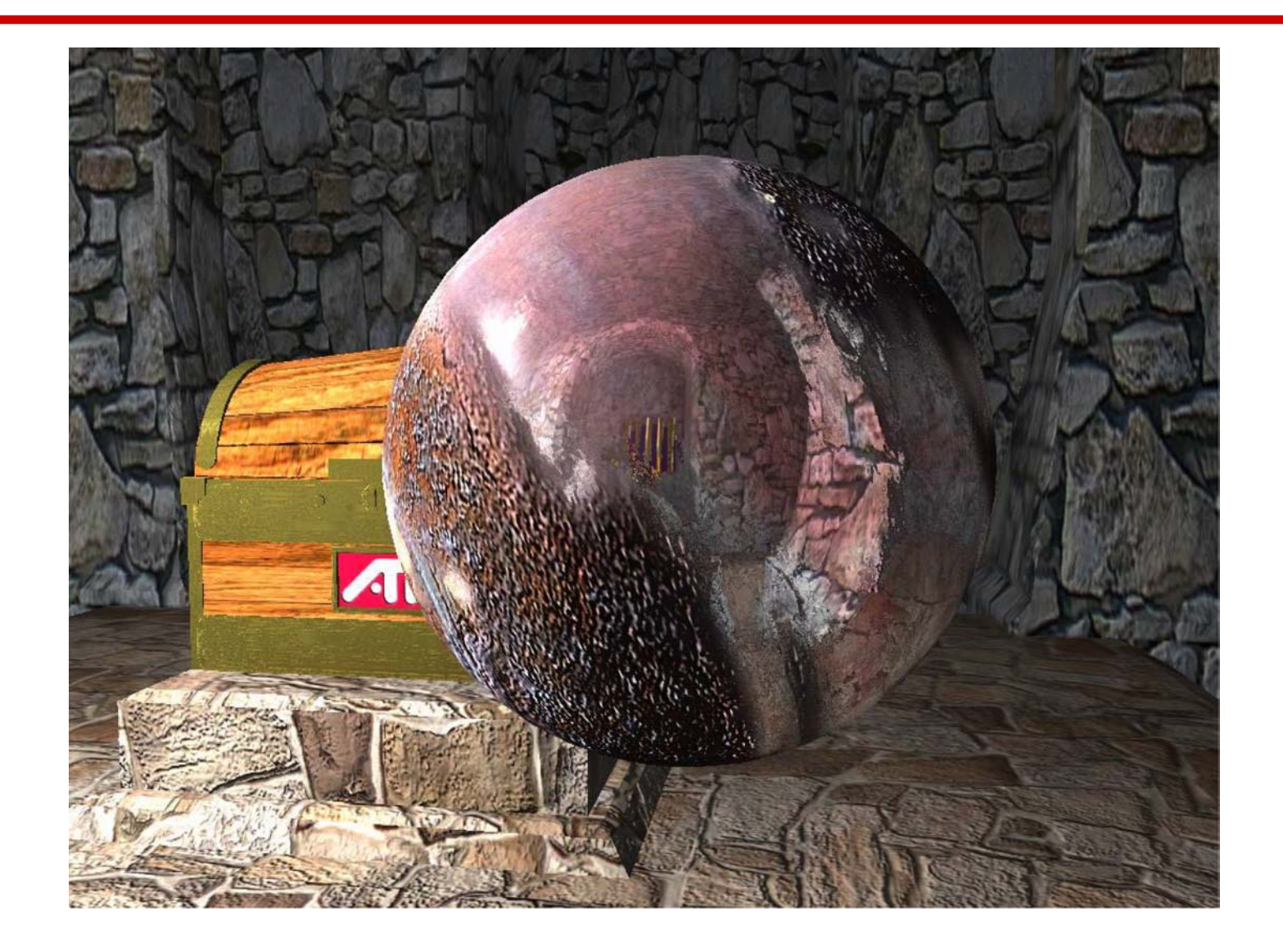

### Bumped Environment Mapping

 $ps.1.4$ def  $c0, 1, 1, 1, 1$ texld  $r0$ , t0 texcrd r1.xyz, t4 texcrd r4.xyz, t1 texcrd r2.xyz, t2 texcrd r3.xyz, t3

- ; Look up normal map
- ; Eye vector
- ; 1st row of environment matrix
	- ; 2st row of environment matrix
	- : 3rd row of environment matrix

### Bumped Environment Mapping

def  $c0, 1, 1, 1, 1$ texld r0, t0 ; Look up normal map texcrd r1.xyz, t4 **Eye vector** ; Eye vector texcrd r4.xyz, t1 (b) ; 1st row of environment matrix texcrd r2.xyz, t2 (a) ; 2st row of environment matrix texcrd r3.xyz, t3 (a) (b) is interestingly interestingly text.  $dp3$  r4.x, r4, r0 bx2 ; N.x = 1st row of matrix multiply  $dp3$  r4.y, r2, r0 bx2 ; N.y = 2nd row of matrix multiply dp3  $r4.z, r3, r0$  bx2 ; N.z = 3rd row of matrix multiply  $dp3_x2$  r3.xyz, r4, r1 ; 2(N.Eye) mul  $r3.xyz, r4, r3$  ;  $2N(N.Eye)$ dp3  $r2.xyz, r4, r4$  ; N.N mad  $r2.xyz, -r1, r2, r3$ ;  $2N(N.Eye) - Eye(N.N)$ 

phase

 $ps.1.4$ 

#### phase

texld r2, r2 texld  $r3$ , t0 texld  $r4, r4$ 

- ; Sample cubic reflection map
- ; Sample base map with gloss in alpha
- ; Sample cubic diffuse map

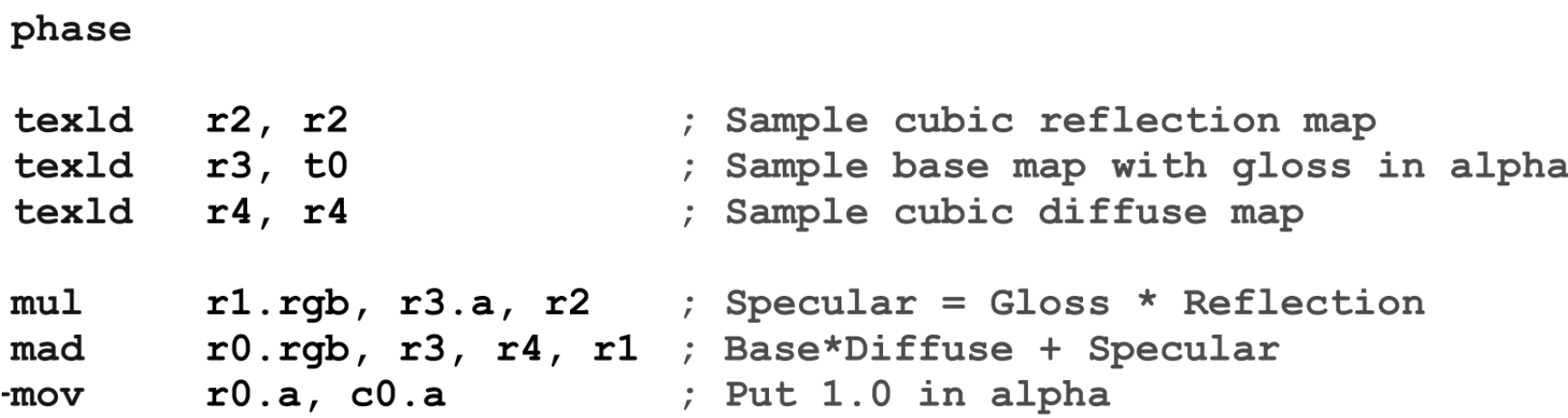

### Volume Rendering

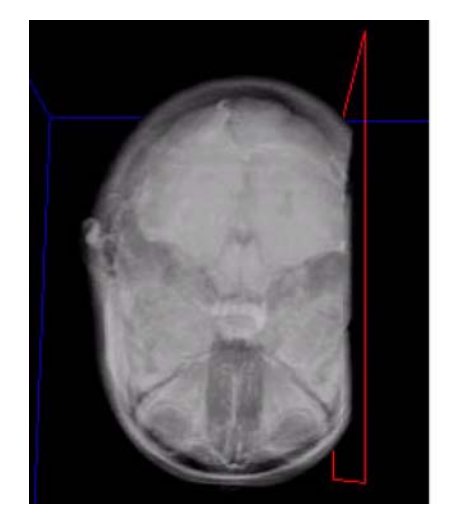

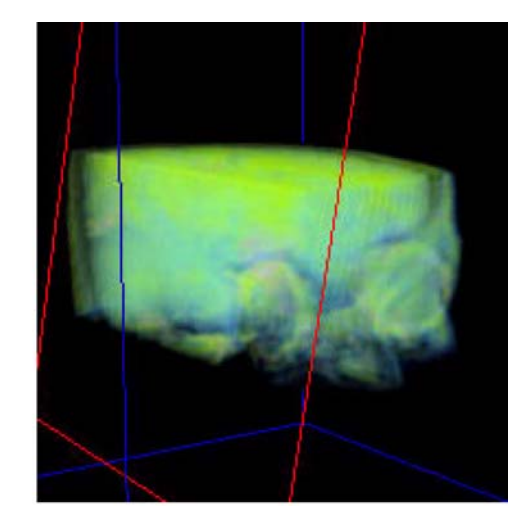

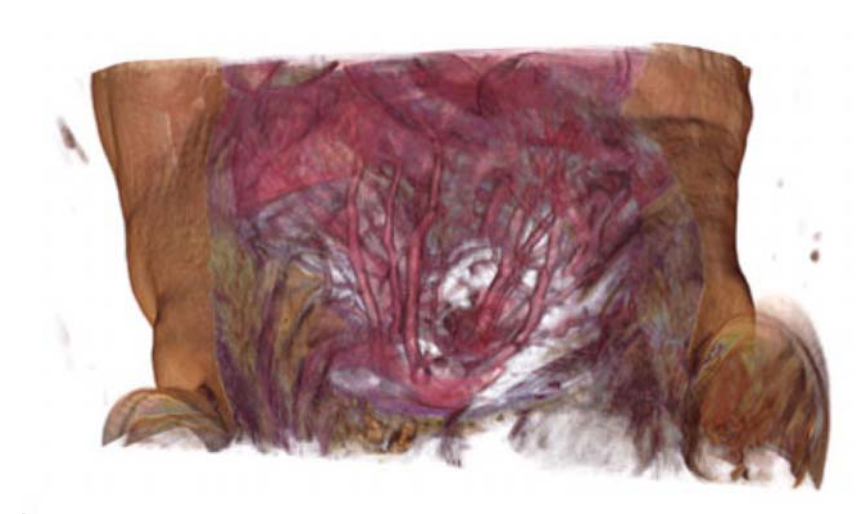

### Image Processing

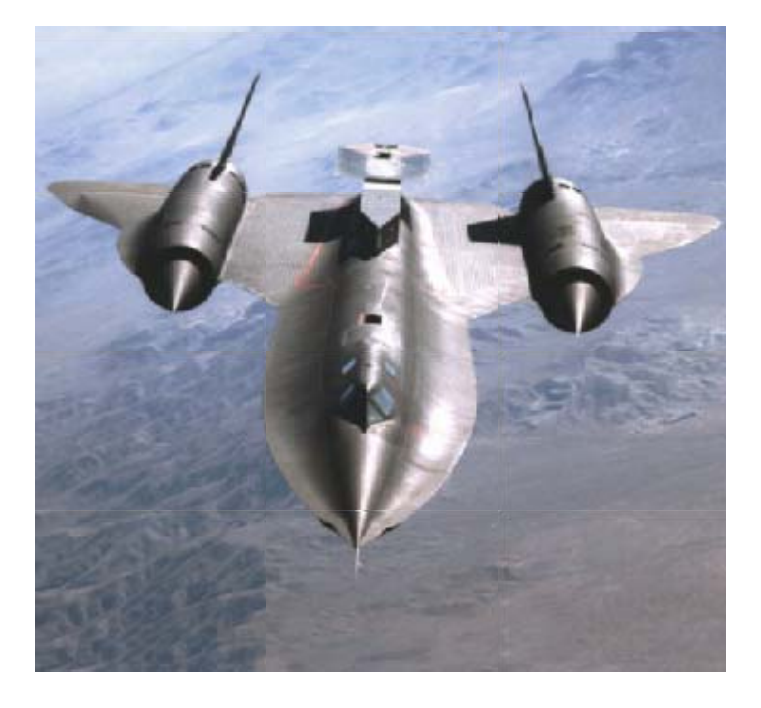

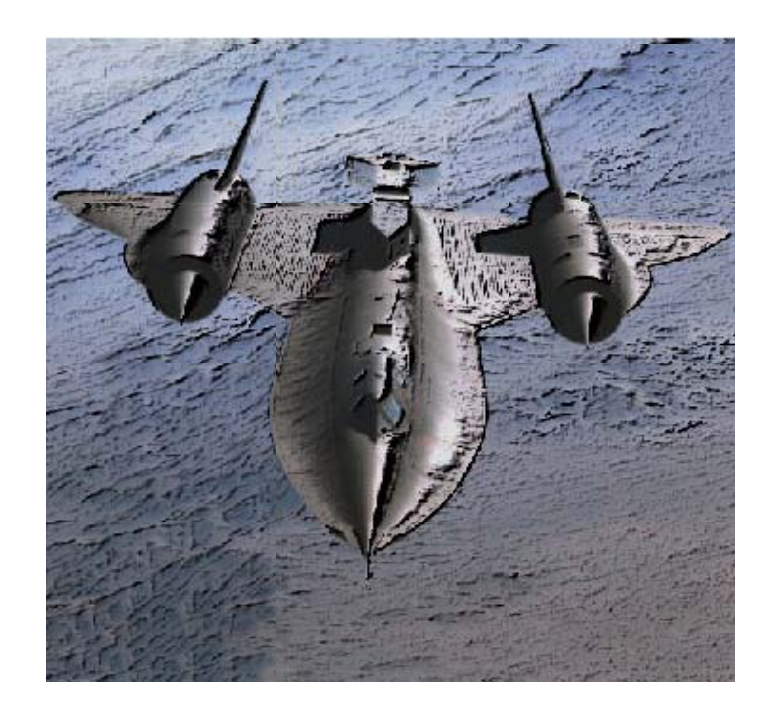

Edge Detection

### **Materials**

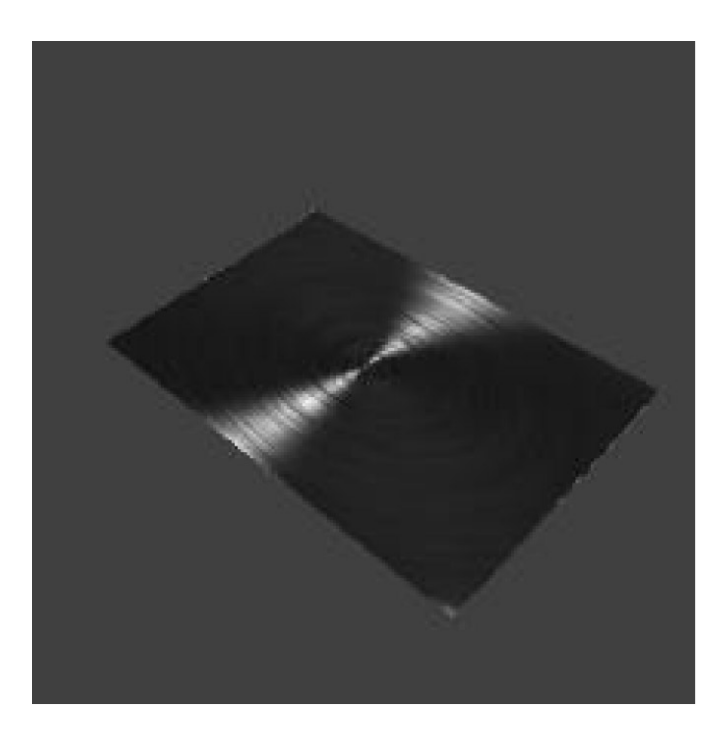

Anisotropic lighting

- NV\_fragment\_program & DirectX 9 PS2.0
- Radeon 9700 & NV30
- Features
	- –No more phases
	- –Generalized texture lookups
	- –Long programs
	- –Floating point

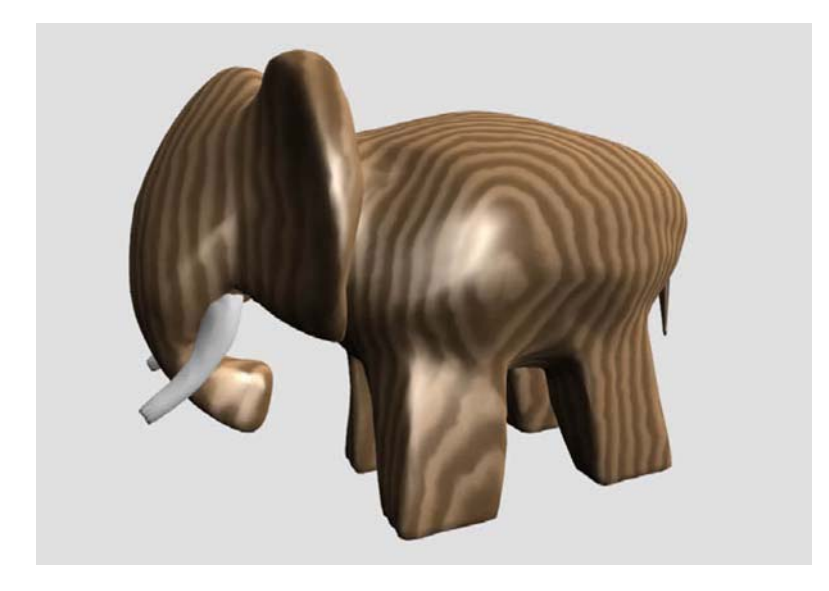

ps.2.0

def c0, 2.0f, -1.0f, 0.5f, 0.5f def c1, 1.0f, 1.0f, 0.1f, 0.0f

mul r6, r6, r6.w mov  $r1$ ,  $c3$ mov  $r3.y$ ,  $r4.x$ dcl t0.xyzw  $dp3$  sat  $r6$ ,  $r5$ ,  $r6$  $lrp$   $r2$ ,  $r0.x$ ,  $c2$ ,  $r1$ mov  $r3.z, r5.x$ dcl t1.xyzw mad r0.z, r0.z, c5.z, c5.w sub  $r4$ ,  $c4$ ,  $t6$ mov  $r6.y, r7.x$ dcl t2.xyzw pow r6, r6.x, r0.z dp3 r5.w, r4, r4 mad r6, r6, c0.x, c0.y  $dcl$   $t3.xyzw$ dp3 r5, r4, r5  $rsq r5.w, r5.w$ mad r3, r3, c0.x, c0.y dcl t4.xyzw mad sat r5, r5, c0.z, c0.z mul r4, r4, r5.w mad r7, c3.w, r3, t0 dcl t6.xyzw mul r6, r6, r0.y dp3 r6.w, t7, t7 mad r7, c4.w, r6, r7 dcl t7.xyzw mad r2, r5, r2, r6  $rsq r6.w, r6.w$ mov oC0, r2 mul r5, t7, r6.w dp2add r0, r7, r7, c1.w dcl volume s0 dp3 r3.w, t6, t6  $rsq r0, r0.x$ dcl 2d s1  $rsq r3.w, r3.w$ rcp  $r0$ ,  $r0.x$ mul r3, -t6, r3.w mul r0, r0, c2.w texld  $r3$ , t0, s0 add r6, r3, r5 texld  $r4$ , t1, s0 dp3 r6.w, r6, r6 texld  $r0$ ,  $r0$ ,  $s1$ texld  $r5$ ,  $t2$ ,  $s0$  $rsq$   $r6.w$ ,  $r6.w$ texld  $r6$ ,  $t3$ ,  $s0$ texld  $r7$ ,  $t4$ ,  $s0$ 

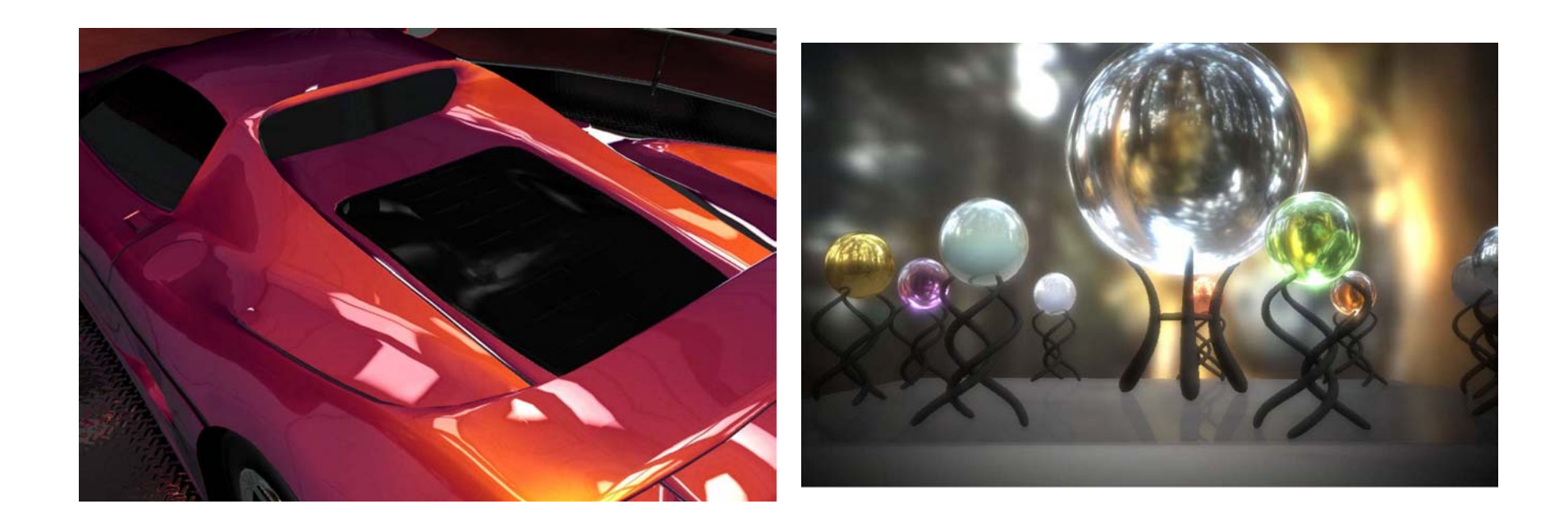

## Other Stuff

- Legacy
	- Register Combiners
	- Texture Shaders
	- ATI\_fragment\_shader
- DX9 & NV\_fragment\_program coming soon!
	- –http://www.ati.com/developer/techpapers.html
	- –http://developer.nvidia.com/

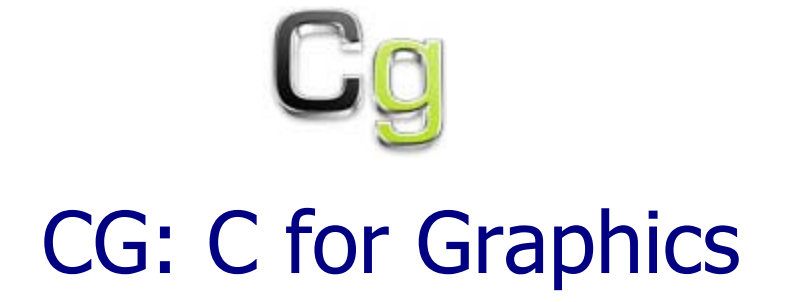

## CG

- C for Graphics
- Generalized C-like programming environment
- Compiles to
	- NV\_fragment\_program
	- DX8 vertex and pixel shaders
	- NV\_vertex\_program[1,2]

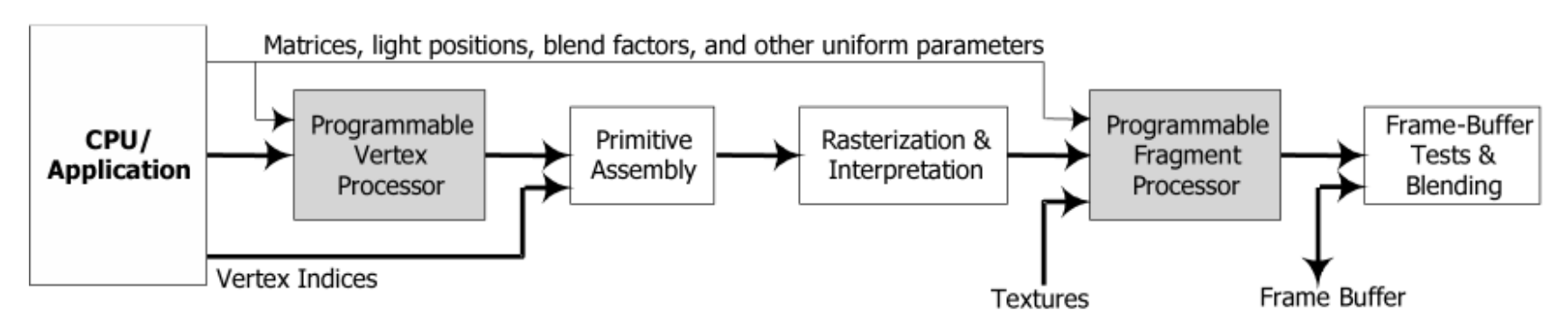

> Data Flows: Primitive, Vertex, and Fragment Data Uniform Parameters-Change infrequently

## CG General

- Types
	- Scalar: float, half, fixed, bool (no int)
	- Vector: float4, half2, float4x4, …
- Operators
	- –C standard operators  $(a * b)$
	- –Swizzles and masking: v.xyyw
	- –Component-wise vector operations
- Standard Library
	- –Basic: pow,sin,floor,dot,lerp,…
	- –Special: transpose,noise,…

## CG Compiling

- Compiling
	- Offline

**cgc –profile dx8vs –o foo.vs foo.cg**

– Runtime

**cgGLLoadProgram()**

- Binding variables
	- Static

**float4 lightpos : c0**

– Runtime

```
cgGLBindUniform4f()
```
### CG Vertex Shader

```
// define inputs from application
struct appin
{
   float4 Position : ATTR0;
   float4 Normal : ATTR2;
};
// define outputs from vertex shader
struct vertout{
   float4 HPosition : HPOS;
   float4 Color0 : COL0;
};
```
### CG Vertex Shader

```
vertout main(appin IN, 
             uniform float4x4 ModelViewProj,
             uniform float4x4 ModelViewIT,
             uniform float4 LightVec)
```

```
vertout OUT;
```
**{**

```
OUT.HPosition = mul(ModelViewProj, IN.Position);
```

```
// transform normal from model-space to view-space
float4 normal = normalize(mul(ModelViewIT, IN.Normal).xyzz);
```

```
// store normalized light vector
float4 light = normalize(LightVec);
```

```
// calculate half angle vector 
float4 eye = float4(0.0, 0.0, 1.0, 1.0);
float4 half = normalize(light + eye);
```
### CG Vertex Shader

```
// calculate diffuse component
float diffuse = dot(normal, light);
```

```
// calculate specular component
float specular = dot(normal, half);
specular = pow(specular, 32);
```

```
// blue diffuse material
float4 diffuseMaterial = float4(0.0, 0.0, 1.0, 1.0);
```

```
// white specular material
float4 specularMaterial = float4(1.0, 1.0, 1.0, 1.0);
```

```
// output final vertex color
OUT.Color0 = diffuse * diffuseMaterial + specular *
                  specularMaterial;
```

```
return OUT;
```
**}**

## CG Resources

- Main Page
	- http://developer.nvidia.com/view.asp?PAGE=cg\_main
- Tutorials
	- http://developer.nvidia.com/view.asp?IO=cg\_tutorials
- Open Source Parser
	- http://developer.nvidia.com/view.asp?IO=cg\_compiler\_code
- CG Effects Browser
	- http://download.nvidia.com/developer/cg/Cg\_Browser.exe

### **Trends**

### **Trends**

- "All processors aspire to be general-purpose" Tim van Hook, Keynote, Graphics Hardware 2001
- Unified vertex and fragment shading
- Goal toward movie quality production shading
- Non-graphics related processing

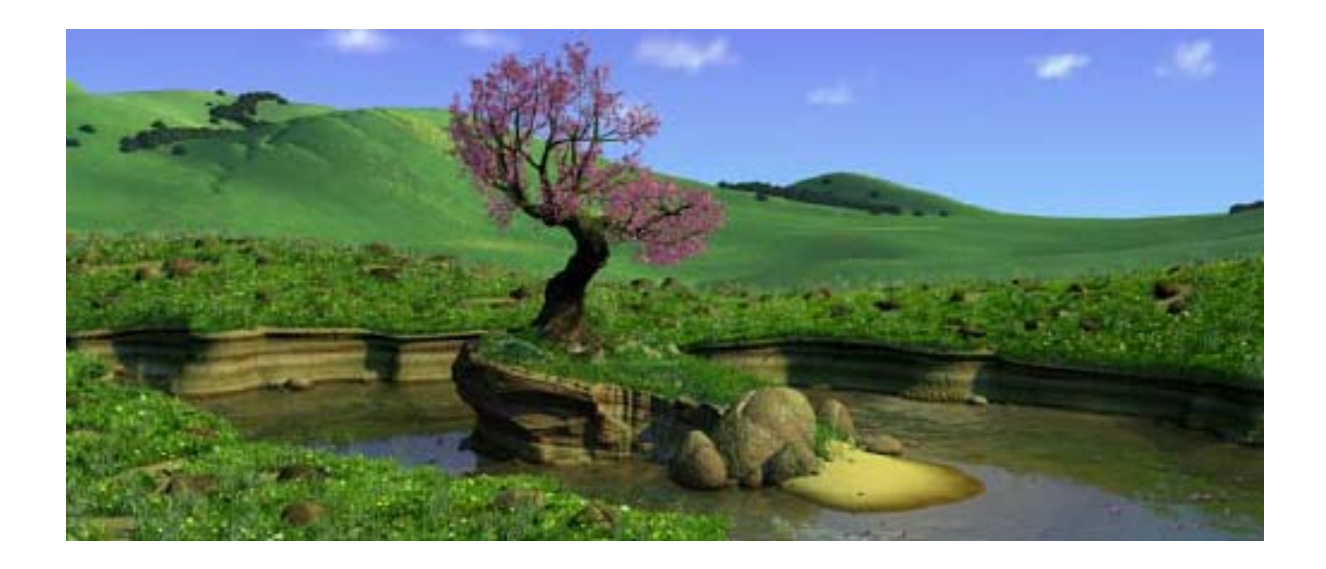